## **installation instructions superdrive in mac mini**

 $\pmb{\times}$ 

**Download installation instructions superdrive in mac mini**

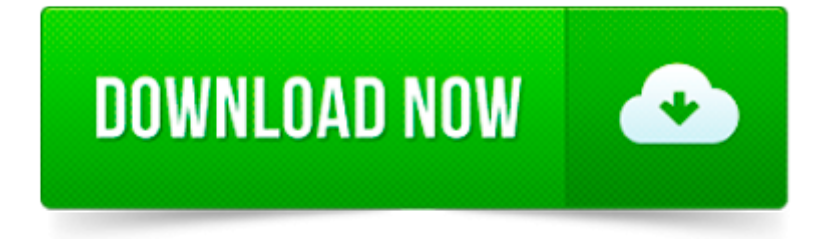

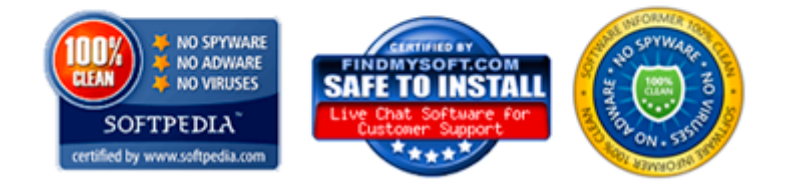

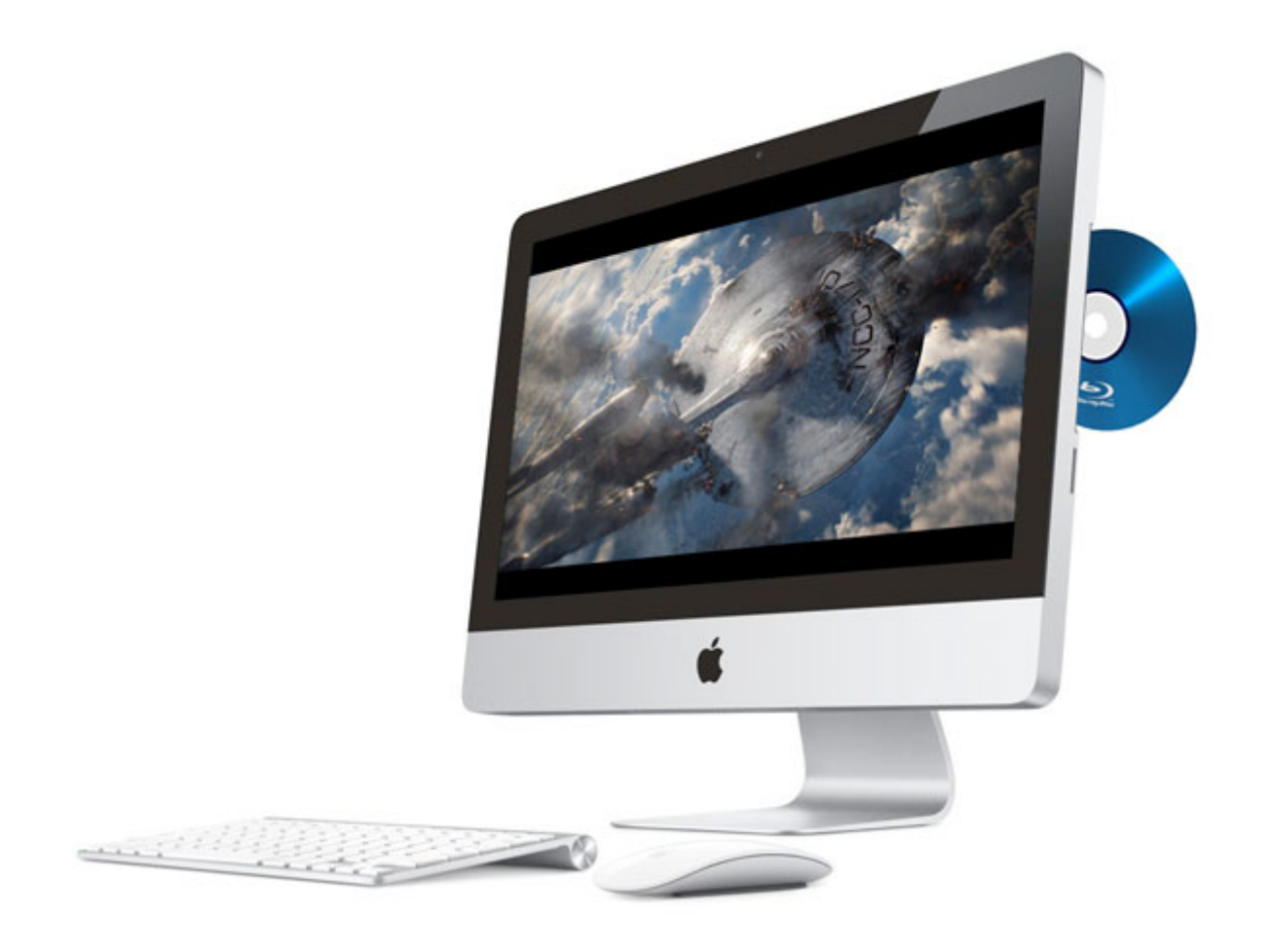

 $\pmb{\times}$ 

115 Comments → "The Mac Mini VMware ESXi 5 Server – Part 2 (Installation)"

I just upgraded my Apple Mac Mini 5,3 this morning from ESXi 5.1 Update 1 to the latest ESXi 5.5 release and I am very happy to report the upgrade worked flawlessly!

Although there are lots of tutorials and guides out there in the internets which try to guide you through the process, I found most of them are outdated (their.

Power S.M.A.R.T. The OptiBay responds to S.M.A.R.T. status commands from the Mac OS. S.M.A.R.T. status commands query a drive s internal reliability algorithms and.

You can use Boot Camp to install Windows 10 on supported Mac models that have OS X Yosemite or later installed.

Windows sur votre ordinateur Mac : le guide Depuis l arrivée des processeurs Intel sur la plateforme Mac, il est possible d installer Windows (et notamment Windows.

Je vous propose aujourd hui un pas à pas pour installer le système d exploitation Windows 8 sur votre Mac tout en conservant votre système d origine Mac OS X à l.

Mac Mini (original) Mac Mini 1.25GHz (M9686LL/B) Parts & Upgrades; Mac Mini 1.42GHz (M9687LL/B) Parts & Upgrades; Mac Mini 1.42GHz SuperDrive (M9971LL/B, M9687LL/A.

Explore the world of Mac. Check out the new MacBook, iMac, Mac Pro, and more. Visit the Apple site to learn, buy, and get support.

The good news is that Mac OS X 10.5 Leopard seems to be able to run on any Mac with AGP graphics built around a G4 processor – and even on the 2000 Pismo PowerBook.